## The University of Texas at Austin Dept. of Electrical and Computer Engineering Final Exam *Solutions 2.0*

Date: December 10, 2021 Course: EE 313 Evans

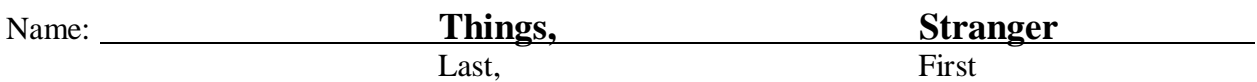

- This in-person exam is scheduled to last three hours.
- Open books, open notes, and open class materials, including homework assignments and solution sets and previous midterm exams and solutions.
- Calculators are allowed.
- You may use any standalone computer system, i.e. one that is not connected to a network.
- *Please disable all wireless connections on your calculator(s) and computer system(s).*
- Please mute all computer systems.
- Please turn off all phones.
- No headphones are allowed.
- All work should be performed on the midterm exam. If more space is needed, then use the backs of the pages.
- **Fully justify your answers.** If you decide to quote text from a source, please give the quote, page number and source citation**.**

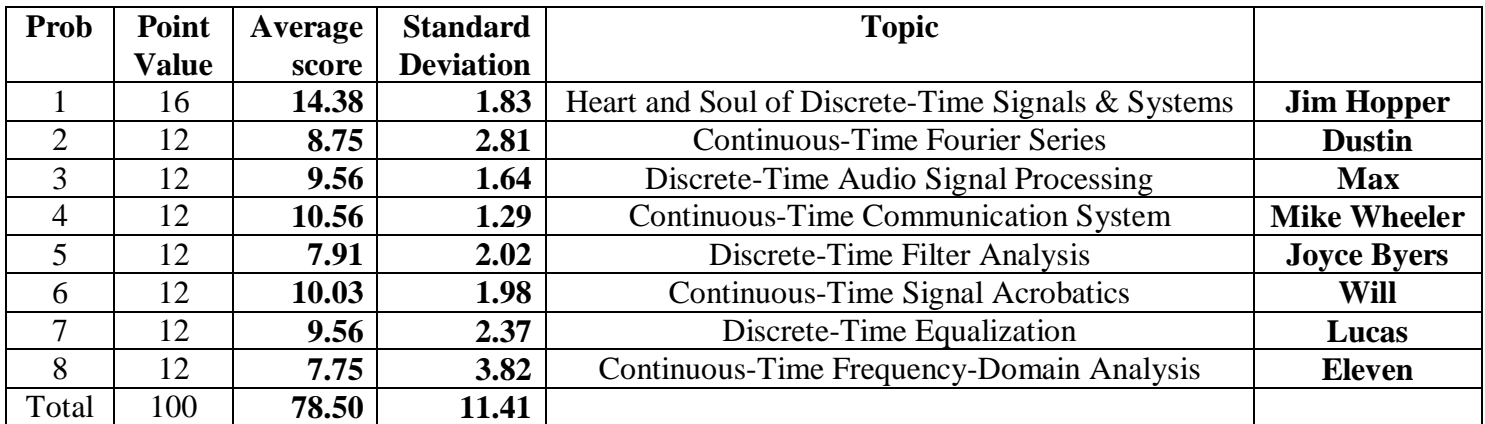

*Note: 32 students took the final exam. The median score was 81. A 4-point offset was added to each student's score which brought the median score to 85 and the average score to 82.50.*

**Problem 1.** Heart and Soul for Discrete-Time Signals and Linear Systems. *16 points*.

- (a) LTI Systems. Consider a discrete-time linear time-invariant system with input signal  $x[n]$ , impulse response  $h[n]$  and output signal  $y[n]$ . 9 *points*.
	- i. Give the relationship for  $\gamma[n]$  to  $\chi[n]$  and  $\eta[n]$  involving only operations in the discrete-time domain.
	- ii. Give the relationship for  $Y_{freq}(\hat{\omega})$  to  $X_{freq}(\hat{\omega})$  and  $H_{freq}(\hat{\omega})$  using only operations in the discrete-time Fourier (frequency) domain.
	- iii. Give the relationship for  $Y(z)$  to  $X(z)$  and  $H(z)$  using only operations in the *z*-domain.

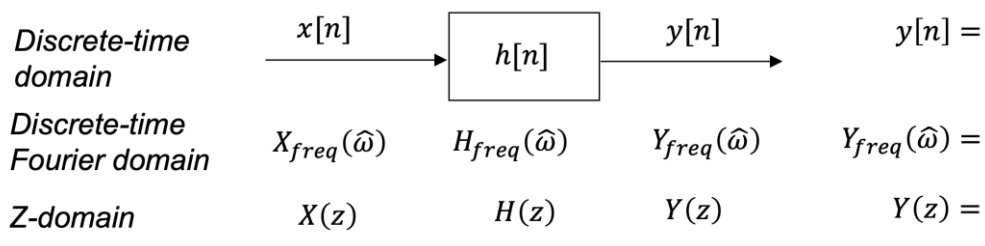

$$
y[n] = h[n] * x[n] - OR \cdot y[n] = x[n] * h[n]
$$
  

$$
Y_{freq}(\widehat{\omega}) = H_{freq}(\widehat{\omega}) X_{freq}(\widehat{\omega}) - OR \cdot Y_{freq}(\widehat{\omega}) = X_{freq}(\widehat{\omega}) H_{freq}(\widehat{\omega})
$$

$$
Y(z) = H(z) X(z) - OR - Y(z) = X(z) H(z) \text{ where } ROC{Y(z)} = ROC{X(z)} \cap ROC{H(z)}
$$

(b) **Sampling in the time domain.** *7 points.*

Consider the continuous-time sinusoidal signal  $v(t)$  at fixed frequency  $f_0$  in Hz defined as

$$
v(t) = \cos(2\pi f_0 t)
$$

observed for  $-\infty < t < \infty$  and sampled at sampling rate  $f_s$ to produce signal  $\nu[n]$  as shown on the right.

i. Give a formula for  $v[n]$  observed for  $-\infty < n < \infty$ . *3 points*.

$$
v[n] = v(t)|_{t=nT_s} = \cos(2\pi f_0(nT_s))
$$
  

$$
v[n] = \cos(2\pi f_0 T_s n) = \cos(2\pi \frac{f_0}{f_s} n) = \cos(\hat{\omega}_0 n)
$$

ii. Give a formula for the discrete-time frequency  $\hat{\omega}_0$  for  $v[n]$  in rad/sample in terms of the continuous-time frequency  $f_0$ . 2 *points*.

$$
\widehat{\omega}_0=2\pi\frac{f_0}{f_s}
$$

iii. What continuous-time frequencies f are captured by sampling at sampling rate  $f_s$  without aliasing? *2 points.*

**Sampling Theorem says "Continuous-time signal** *x***(***t***) with frequencies no higher than**  *f*<sub>*max</sub>* **can be reconstructed from its samples**  $x(n \, T_s)$  **if samples taken at rate**  $f_s > 2 f_{max}$ **"</sub> (Lecture Slide 16-6).**

So, 
$$
f_{max} < (1/2) f_s
$$
 which means  $-\frac{1}{2} f_s < f < \frac{1}{2} f_s$  when including negative frequencies.

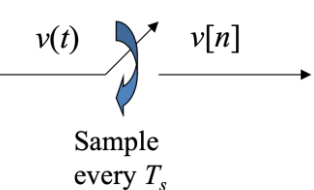

*SPFirst Sec. 6.1 pp. 130-132*

*SPFirst Sec. 5-6.1 pp. 118-210*

*Lecture slide 10-7 z-domain*

*SPFirst Sec. 7.5 p. 171 eq. (7.19)*

*Fall 2018 Final Exam Prob 1*

*Lecture slides 9-4 to 9-11 freq. Lecture slide 8-8 time domain*

seconds

 $) =$ 

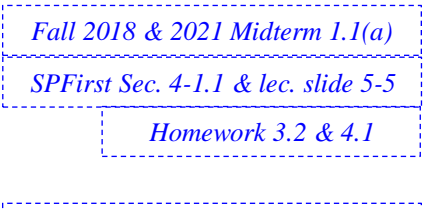

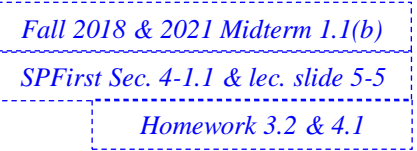

*Fall 2017 Final Exam Prob 1 Fall 2021 Midterm 1.2 & 1.3*

**Problem 2.** Continuous-Time Fourier Series. *12 points. Fall 2018 Midterm 1.3*

A continuous-time impulse train can model the periodic instantaneous closing and opening of a switch in sampling when viewing the sampling output in continuous time.

For a sampling time of  $T_s$ , the impulse train can be expressed as

$$
p(t) = \sum_{n=-\infty}^{\infty} \delta(t - n T_s)
$$

 $p(t)$ 

and its plot is

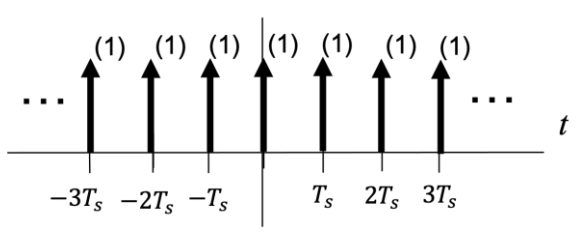

where (1) indicates that the area under each Dirac delta is 1.

(a) What is the fundamental period  $T_0$  of  $p(t)$ ? 2 *points*.

A Dirac delta occurs every  $T_s$  seconds.

## **Fundamental period is**  $T_0 = T_s$

(b) Compute the Fourier series coefficients using the Fourier synthesis formula. *6 points*.

$$
p(t) = \sum_{k=-\infty}^{\infty} a_k e^{j 2 \pi (k f_0) t}
$$

where

$$
a_0 = \frac{1}{T_0} \int_{-\frac{1}{2}T_0}^{\frac{1}{2}T_0} p(t)dt
$$
  

$$
a_k = \frac{1}{T_0} \int_{-\frac{1}{2}T_0}^{\frac{1}{2}T_0} p(t) e^{-j 2 \pi (k f_0) t} dt
$$

The limits of integration are from  $-\frac{1}{2}$  $\frac{1}{2}T_0$  to  $\frac{1}{2}$  $\frac{1}{2}T_0$  to make sure to include the Dirac delta at the origin inside the limits.

**In the fundamental period** −  $\frac{1}{2}T_s < t \leq \frac{1}{2}$  $\frac{1}{2}T_s$ , there is one **Dirac delta at**  $t = 0$ **. Fourier series coefficient**  $a_0$  **is the average value of the signal over the fundamental period:**

$$
a_0 = \frac{1}{T_s} \int_{-\frac{1}{2}T_s}^{\frac{1}{2}T_s} p(t) dt = \frac{1}{T_s} \int_{-\frac{1}{2}T_s}^{\frac{1}{2}T_s} \delta(t) dt = \frac{1}{T_s}
$$

**We're using the fact that the Dirac delta has unit area.** We can use the sifting property for the Dirac delta for  $a_k$ :

$$
a_k = \frac{1}{T_s} \int_{-\frac{1}{2}T_s}^{\frac{1}{2}T_s} \delta(t) \, e^{-j 2 \pi (k f_0) t} \, dt = \frac{1}{T_s}
$$

**The sifting property is** ∞

$$
\int_{-\infty}^{\infty} g(t) \, \delta(t) \, dt = g(0)
$$

(c) Plot the spectrum of the Fourier series. *2 points.*

**All Fourier series coefficients have the same value.**

(d) Describe the spectrum of the Fourier series coefficients. *2 points.*

**The spectrum is constant for all harmonic frequencies . Looks like an impulse train.** 

*SPFirst Sec. 11-4.6 Ex. 11-4 p. 321 In-Lecture Assignment #4 Lecture Slides 3-7 to 3-14 SPFirst Sec. 3-3 to 3-6 Mini-Project #1*

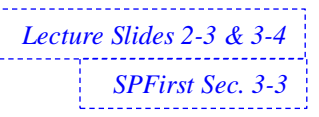

# *Lecture slides 5-5 to 5-6 and 9-12 to 9-13*

**Problem 3.** Discrete-Time Audio Signal Processing. *12 points.*

(a) Consider generating an A major chord by playing the notes A, C# and E at the same time where the note frequencies are  $f_A = 440$  Hz,  $f_{C#} = 550$  Hz and  $f_E = 660$  Hz, respectively:

$$
x(t) = \cos(2 \pi f_A t) + \cos(2 \pi f_{C\#} t) + \cos(2 \pi f_E t)
$$

**1.** Determine the corresponding discrete-time frequencies  $\hat{\omega}_A$ ,  $\hat{\omega}_{C}$  and  $\hat{\omega}_E$  for a sampling rate of *f<sup>s</sup>* = 44100 Hz. *3 points*. **Discrete-time frequencies are in units of rad/sample.**

$$
\hat{\omega}_A = 2\pi \frac{f_A}{f_s} = 2\pi \frac{440 \text{ Hz}}{44100 \text{ Hz}} = 2\pi \frac{22}{2205}
$$

$$
\hat{\omega}_{C\#} = 2\pi \frac{f_A}{f_s} = 2\pi \frac{550 \text{ Hz}}{44100 \text{ Hz}} = 2\pi \frac{11}{882}
$$

$$
\hat{\omega}_E = 2\pi \frac{f_A}{f_s} = 2\pi \frac{660 \text{ Hz}}{44100 \text{ Hz}} = 2\pi \frac{11}{735}
$$

*Handout D Discrete-Time Periodicity Fall 2021 Midterm 1.1*

2. What is the smallest discrete-time period in samples for *x*[*n*]? *3 points*.

For a discrete-time cosine signal with discrete-time frequency in the form of  $\omega_0 = 2\pi\frac{N}{L}$ where  $N$  and  $L$  are relatively prime integers, the smallest discrete-time period is  $L$  samples. **Discrete-time periods for the above discrete-time frequencies are 2205, 882 and 735 samples.**

The smallest discrete-time period for  $x[n]$  is the lcm(2205, 882, 735) = 4410 samples.

- (b) A discrete-time signal with sampling rate of *f*<sup>s</sup> of 8000 Hz has the following "UX" spectrogram. The spectrogram was computed using 1000 samples per block and an overlap of 900 samples.
	- 1. Describe the frequency content vs. time. *3 points*.

**By using the intensity scale shown to the right of the spectrogram plot:** 

*t* **= 0.5s : all frequencies present** 

 $0.5s < t < 1.5s$ : Low frequencies 0 to 0.1 kHz **continuously present (in white) plus six less intense short bursts of frequencies 0 to 1 kHz equally spaced in time (short rect. pulses)** 

*t* **= 1.5s : all frequencies present**

 $2.5s < t < 3.5s$ : chirp increasing from 0 to  $1/2f_s$ **plus a chirp decreasing from 1⁄2***f***s to 0**

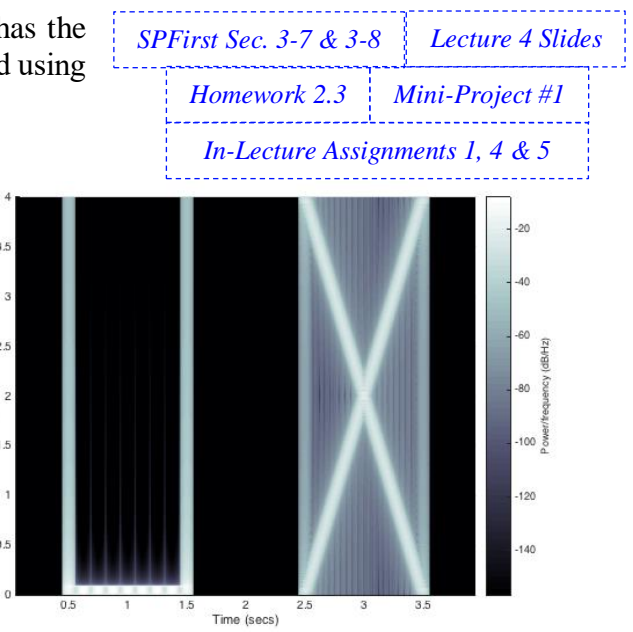

2. What would the signal sound like when played as audio signal? *3 points*.

**0.5s <** *t* **< 1.5s : Bass tones 20-100 Hz plus lower intensity 0-1 kHz freq. repeated 6 times. Clicking sounds at 0.5s and 1.5s**

Frequency (kHz)

**2.5s <** *t* **< 3.5s : Note increasing 0 to 4 kHz, and note decreasing 4 to 0 kHz, with time.**

*SPFirst Sec. 4-1.1*

#### *Problem 3(b) Supplemental information not expected for students to have provided in their answers*

**Matlab code to generate the spectrogram.**

```
fs = 8000;Ts = 1 / fs;tmax = 4;
utSignal = zeros(1, trans*fs);
tlsec = 0 : Ts : (1 - Ts);
%% Spectrogram parameters
Nfft = 1000;Noverlap = 900;%% Generate low frequency groups
f0 = fs / Nfft;lowfcosines = zeros(1, length(t1sec));for n = 1: 10
  f1 = n * f0;lowfcosines = lowfcosines + cos(2*pi*f1*t1sec);
end
%% Create chirp signals
fstart = 0;fend = fs/2;
fstep = fend - fstart;
phi = pi*fstep*(t1sec.^2);
upchirp = \cos(2\pi i)*fstart*t1sec + phi);
downchirp = cos(2*pi*fend*t1sec - phi);
%% Draw U into spectrogram
utSignal(0.5*fs+1:1.5*fs) = lowfcosines;
%% Draw X into spectrogram
utSignal(2.5*fs+1:3.5*fs) = upchirp + downchirp;
%% Plot the spectrogram
spectrogram(utSignal, hamming(Nfft), Noverlap, Nfft, fs, 'yaxis');
colormap bone;
```
**Matlab code to play the signal as an audio signal. Playing the sound over laptop speakers won't**  likely play sub-woofer frequencies (20-200 Hz) which is the bulk of the signal from 0.5s to 1.5s. **You might try to use headphones, or find a system with a sub-woofer.**

```
soundsc(utSignal, fs);
```
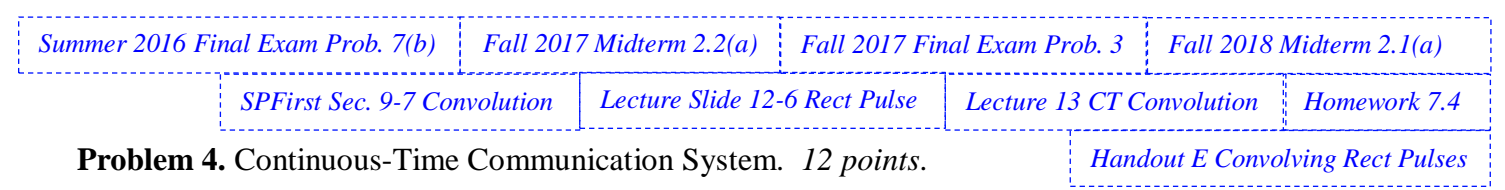

We will transmit one bit over a communication channel and analyze the result at the receiver.

- A bit of value '1' will be transmitted as  $x_1(t)$ , a rectangular pulse of positive amplitude A.
- A bit of value '0' will be transmitted as  $x_0(t)$ , a rectangular pulse of negative amplitude -A.

We will model the communication channel as an LTI system, as given below.

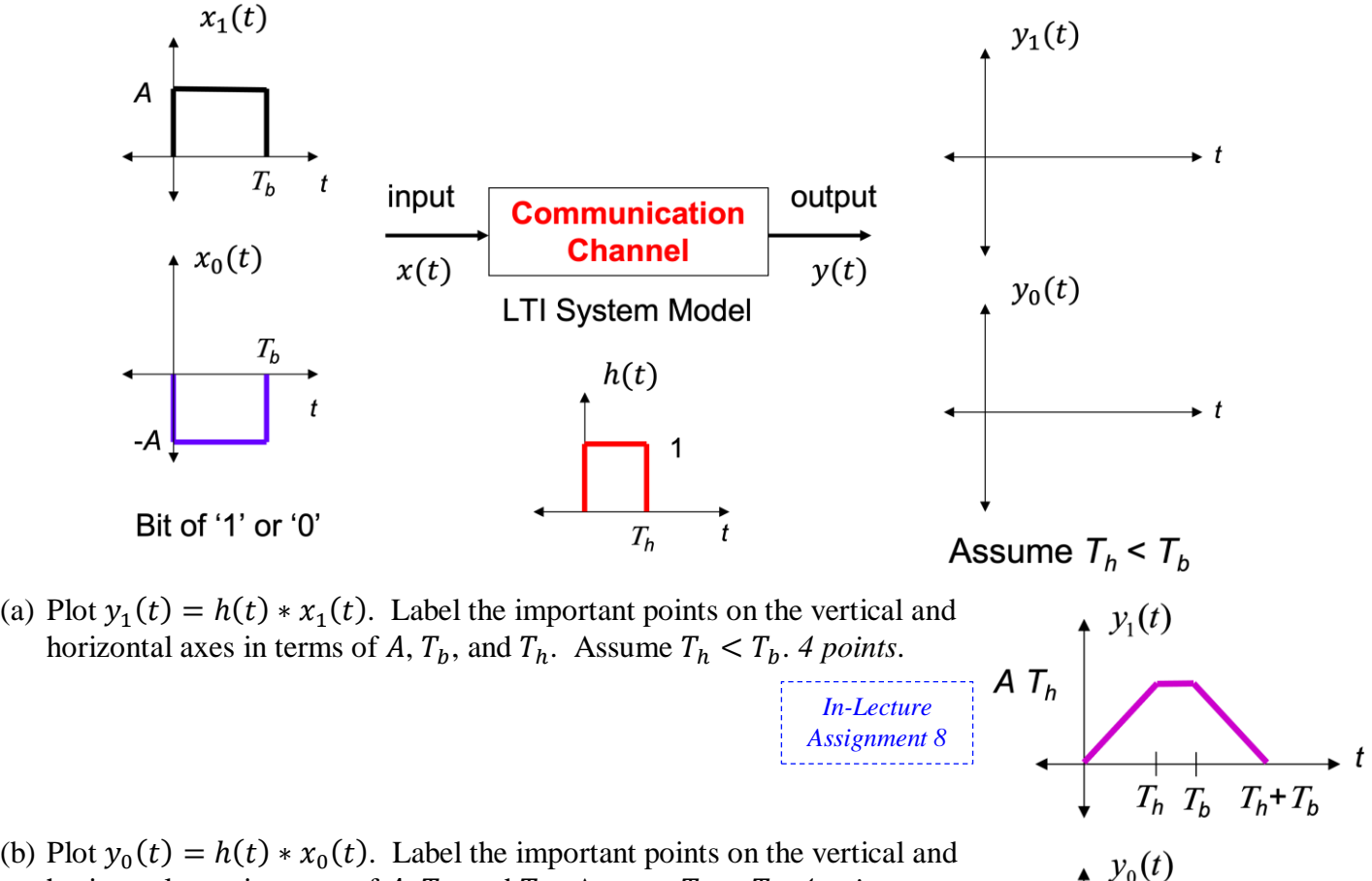

horizontal axes in terms of A,  $T_b$ , and  $T_h$ . Assume  $T_h < T_b$ . 4 points.

**We can use the convolution property in which scaling one of the signals being convolved causes the same scaling in the convolution result.**

That is, we can reuse the result from (a) by multiplying  $x_1(t)$  by -1.

(c) Determine how the receiver could reliably determine which bit had been transmitted by processing  $y(t)$ . *4 points*.

*Approach #1:* Sample the received signal  $y(t)$  at  $t = T_h$  and compare the amplitude value **against 0 to decide what bit was most likely to have been sent.**

*Mini-Project #2*

-A  $T_h$ 

 $T_h$   $T_b$   $T_h$ + $T_b$ 

*Approach #2:* Apply a matched filter (from problem 6 below) to  $y(t)$  and sample the result at **seconds and compare the amplitude value against 0.**

*Approach #3:* **Apply an equalizer to compensate for the distortion in the communication**  channel modeled by  $h(t)$  and then apply approach #1 or #2.

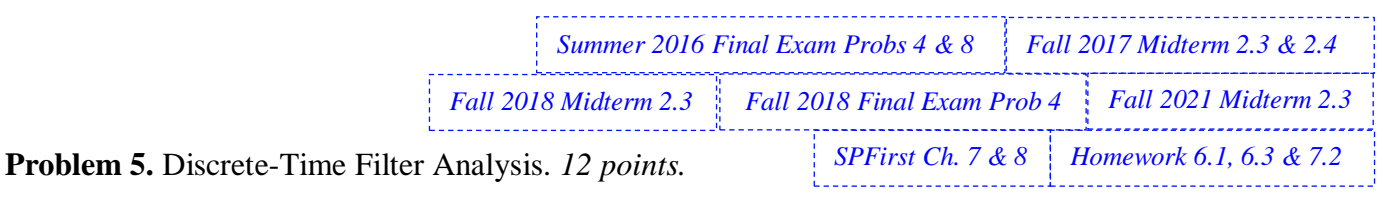

Consider the following causal finite impulse response (FIR) linear time-invariant (LTI) filter with input  $x[n]$  and output  $y[n]$  described by

$$
y[n] = x[n] - x[n-2]
$$

for  $n \geq 0$ .

(a) What are the initial conditions? What are their values? *3 points*.

**Let**  $n=0$ **:**  $y[0] = x[0] - x[-2]$ Let  $n=1$ :  $y[I] = x[I] - x[-1]$ Let  $n=2$ :  $y[2] = x[2] - x[0]$  etc. **Initial conditions are** *x***[-1] and** *x***[-2] and must be zero for linearity and time-invariant properties to hold. Note that** *x***[0] is the first input value and not an initial condition, and similarly,** *y***[0] is the first output value and not an initial condition.**

(b) Derive the system transfer function  $H(z)$  in the *z*-domain and the region of convergence. *3 points*

*Z***-transform both sides of the difference equation, knowing that all initial conditions are**  *zero:*  $Y(z) = X(z) - z^{-2} X(z)$  which means that  $H(z) = \frac{Y(z)}{Y(z)}$  $\frac{f(z)}{X(z)} = 1 - z^{-2}$  for  $z \neq 0$ .

(c) Give a formula for the discrete-time frequency response of the FIR filter. *3 points*.

We can convert the transfer function  $H(z)$  into the discrete-time frequency domain by substituting  $z = \exp(j \omega)$  because the region of convergence includes the unit circle: −−<br>−−−

$$
H_{freq}(\omega) = H(z)]_{z=e^{j\omega}} = 1 - e^{-2j\omega}
$$

(d) What is the frequency selectivity: lowpass, highpass, bandpass, bandstop, allpass, notch? *3 points.*

$$
H(z) = 1 - z^{-2} = \frac{z^2 - 1}{z^2} = \frac{(z - 1)(z + 1)}{z^2}.
$$

**Zeros at**  $z = 1$  **and**  $z = -1$ **. Two poles at**  $z = 0$ **.** 

$$
H_{freq}(\omega)=\frac{(e^{j\omega}-1)(e^{j\omega}+1)}{(e^{j\omega})(e^{j\omega})}
$$

**Taking the absolute value of both sides gives the magnitude response:**

$$
\left|H_{freq}(\omega)\right| = \left|\frac{(e^{j\omega}-1)(e^{j\omega}+1)}{(e^{j\omega})(e^{j\omega})}\right| = \frac{|e^{j\omega}-1| |e^{j\omega}+1|}{|e^{j\omega}| |e^{j\omega}|} = \underbrace{|e^{j\omega}-1|}_{\substack{\text{zeros out}\\ \omega=0}} \underbrace{|e^{j\omega}+1|}_{\substack{\omega=\pi\\ \omega=\pi}}.
$$

**Zeros at**  $z = 1$  **and**  $z = -1$  **eliminate frequencies** at  $\omega = 0$  and  $\omega = \pi$ , respectively. BANDPASS.

 $w = -pi$  :  $(2 * pi) / 1000$  : pi;  $H = 1 - exp(-j \times 2 \times w);$  $plot(w, abs(H));$ xlabel('w'); ylabel('|Hfreq(w)|'); xlim([-pi pi]);

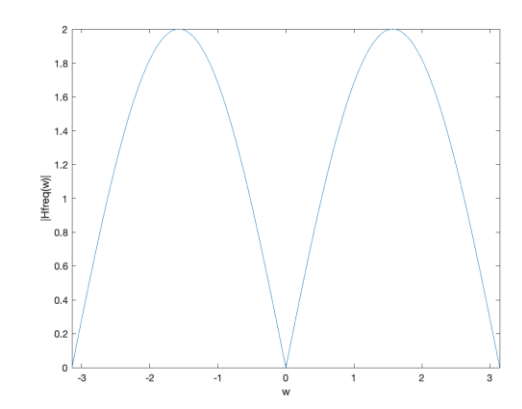

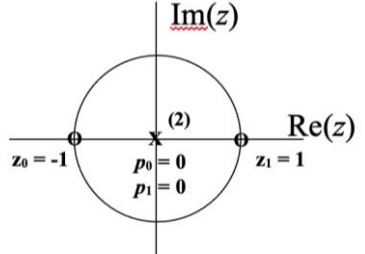

*SPFirst Sec. 8.2 p. 198*

**Problem 6.** Continuous-Time Signal Acrobatics. *12 points*.

Matched filtering detects a pulse shape in a signal by correlating the signal with the known pulse shape. Applications include communication, radar, sonar, and ultrasound systems.

The matched filter gets its name from its impulse response  $h(t)$  being matched to the pulse shape  $g(t)$ according to the following formula:

$$
h(t) = C g^*(T-t)
$$

We form  $h(t)$  by flipping  $g(t)$  in time t, delaying by constant delay T, conjugating the amplitude, and scaling by non-zero constant  $C$ . T is often chosen to make the impulse response causal.

For the pulse shape  $g(t)$  shown on the right,

- (a) Plot  $g(-t)$ . *4 points.* 
	- Flip  $g(t)$  in time.

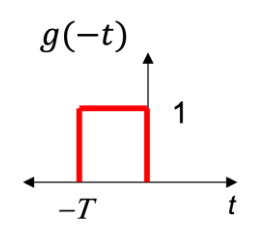

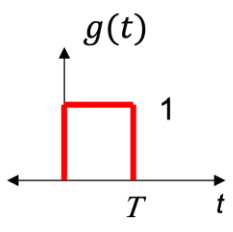

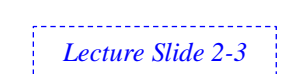

(b) Plot  $g(T - t)$ . This should be a causal signal. *4 points.* 

**Delay**  $q(-t)$  **by constant delay** *T*.

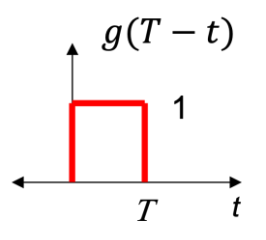

(c) Plot  $C g^*(T-t)$ . *4 points.* 

Conjugating the amplitude of  $g^*(T-t)$ , which does not have any effect because the pulse **shape is real-valued, and then scaling by non-zero constant .**

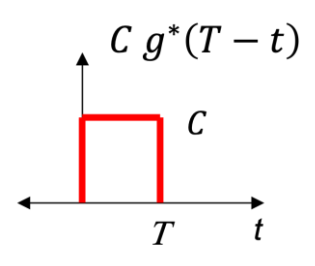

*Mini-Project #2*

*Fall 2018 Final Exam Problem 7 SPFirst Ch. 8 IIR Filters*

*SPFirst Sec. 9-9 Multipath Distortion & Sec. 12-1.5 Compensation*

#### **Problem 7.** Discrete-Time Equalization. *12 points.*

When sound waves propagate through air, or when electromagnetic waves propagate through air, the waves are absorbed, reflected and scattered by objects in the environment.

In the transmission of sound waves over the air in a room from an audio speaker to a microphone, we will model the direct path from the speaker to the microphone as having zero delay, and a one-bounce path from the speaker to an object and then to the microphone having delay *t*1.

This single reflection is a type of echo.

We model the signal  $y(t)$  at the output of the microphone as

$$
y(t) = x(t) - \alpha x(t - t_1)
$$

where  $\alpha$  is a real-valued constant and  $t_1 > 0$ .

We model that system that connects  $x(t)$  and  $y(t)$  as linear and time-invariant (LTI).

By adding a digital-to-analog (D/A) converter on the input the audio speaker and an analog-to-digital converter (A/D) on the output of the microphone, we convert the problem to discrete time:

$$
y[n] = x[n] - \alpha x[n-1]
$$

We're assuming  $t_1 = T_s$ ,  $\alpha$  is real-valued, and delay through the D/A and A/D converters is zero.

(a) Derive a formula for the impulse response  $h[n]$ . *3 points.* 

**Impulse response means the system response (output) to an impulse.** Let the input signal be  $x[n] = \delta[n]$ , then the output signal is  $h[n] = \delta[n] - \alpha \delta[n-1]$ 

(b) Find transfer function in the *z*-domain  $H(z)$ . *3 points.* 

Take the z-transform of impulse response:  $H(z) = Z\{h[n]\} = 1 - \alpha z^{-1}$  for  $z \neq 0$ 

(c) We add a discrete-time LTI filter at the microphone output to remove as much echo as possible. Design the discrete-time filter by giving its transfer function  $G(z)$  in the *z*-domain. The filter  $G(z)$  must be bounded-input bounded-output (BIBO) stable. 6 *points*.  $y[n]$ 

• Case I. 
$$
|\alpha|
$$
 < 1.  $H(z)$   $G(z) = 1$  so

$$
G(z) = \frac{1}{H(z)} = \frac{1}{1 - \alpha z^{-1}}
$$
LTI System

 $G(z)$  is BIBO stable because its pole at  $z = \alpha$  is inside unit circle.

- Case II.  $|a| = 1$ . We cannot use  $G(z) = \frac{1}{1-z}$  $\frac{1}{1-\alpha z^{-1}}$ . It's not BIBO stable because the pole at  $z = \alpha$  is on the unit circle. We move the  $G(z) = \frac{1}{1 - 0.99 \alpha z^{-1}}$ **pole just inside the unit circle to create notch arrangement between**  the pole at  $z = 0.99\alpha$  and zero at  $z = \alpha$ .
- Case III.  $|\alpha| > 1$ . We cannot use  $G(z) = \frac{1}{1-z}$  $\frac{1}{1-\alpha z^{-1}}$ . It's not BIBO stable because the pole at  $z = \alpha$  is outside the unit circle. If we **flip the pole location, i.e.**  $z = 1/\alpha$ **, it will be in an allpass configuration with the zero at**  $z = \alpha$ **. (If**  $\alpha$  **were complex, then we'd flip the radius and keep the phase as is.)**

$$
G(z) = \frac{1}{z}
$$

 $g[n]$ 

 $\nu[n]$ 

*In-Lecture Assignment 6*

$$
G(z)=\frac{1}{1-(1/\alpha) z^{-1}}
$$

*Handout I Allpass Filters*

 $x[n]$  $x(t)$ **Direct Path**  $y[n]$  $D/A$  $y(t)$  $A/D$ Converter Converter  $f_{\rm s}$  $f_{\rm s}$ One-Bounce Path

# *Lectures 5, 6 and 12 Homework 8.3 & 9.1*

*Fall 2018 Final Exam Prob 8(c)*

#### **Problem 8.** Continuous-Time Frequency-Domain Analysis. *12 points.*

For each problem below, determine the frequency (or frequencies) present in *x*(*t*) and *y*(*t*) as well as the single sampling rate you would use for the entire system to prevent aliasing.

Please note that 
$$
T_c = \frac{1}{f_c}
$$
 and  $T_0 = \frac{1}{f_0}$  in the following. *Each part is worth 4* points.

(a) Let  $x(t) = \cos(2\pi f_c t)$  be a continuous-time signal for  $-\infty < t < \infty$ .

 $x(t)$  has frequencies  $-f_c$  and  $+f_c$ ,  $y(t) = x^2(t) = \frac{1}{2} + \frac{1}{2} \cos(2\pi (2f_c)t)$ . Or one could determine  $y(t) = x(t) x(t)$  by using the Fourier transform  $Y(j$ 1  $2\pi$  $X(j\omega) * X(j\omega)$  where  $X(j\omega) = \pi \delta(\omega + \omega_c)$ ) +  $\pi \delta(\omega - \omega_c)$ ) which gives  $Y(j\omega) =$  $\pi$  $\mathbf{z}$  $\delta(\omega + 2\omega_c)$ ) +  $\pi \delta(\omega)$  +  $\pi$  $\mathbf{z}$  $\delta(\omega - 2\omega_c)$ ) **and then computing the inverse Fourier transform to get**  $y(t) = \frac{1}{2} + \frac{1}{2} \cos(2\pi (2f_c)t)$ **.**  $y(t)$  has frequencies  $-2f_c$ , 0, and  $+2f_c$ . Here,  $f_{\text{max}} = 2f_c$ . **Sampling Theorem:**  $f_s > 2 f_{\text{max}}$ . Note: Because the component at  $2f_c$  in  $y(t)$  is a cosine, one could use  $f_s \ge 2f_{\text{max}}$ .

(c) Let  $x(t) = \cos(2\pi f_c t)$  be a continuous-time signal for  $-\infty < t < \infty$ .

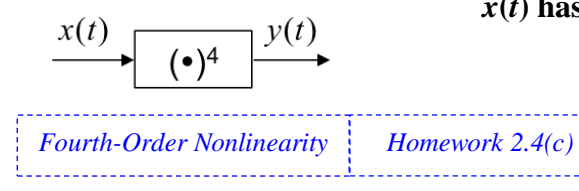

*Fall 2021 Midterm 1.2(a)*

*Squaring Block Nonlinearity*

 $\overline{(\cdot)^2}$ 

*Lecture Slide 1-9*

*Homework 2.4(b)*

**First squarer gives**  $-2f_c$ , 0, and  $+2f_c$  from part (a). Second squarer gives– $4f_c$ ,  $-2f_c$ ,  $0$ ,  $+2f_c$ ,  $+4f_c$ .

(d) Let 
$$
x(t) = \operatorname{sinc}\left(\frac{t}{T_0}\right) = \frac{\sin\left(\pi \frac{t}{T_0}\right)}{\pi \frac{t}{T_0}}
$$

be a continuous-time signal for  $-\infty < t < \infty$ 

whose continuous-time Fourier transform is

$$
X(f) = T_0 \text{ rect} \left(\frac{f}{f_0}\right)
$$

Here,  $f_c > f_0$ 

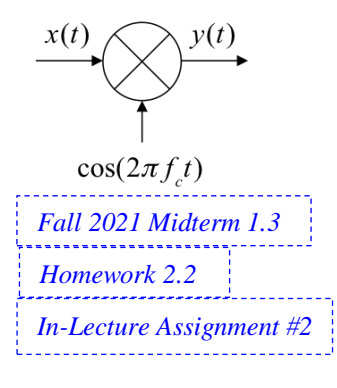

one could determine 
$$
y(t) = x(t) x(t)
$$
 by using the Fourier transform  
\n
$$
\omega = \frac{1}{2\pi} X(j\omega) * X(j\omega)
$$
 where  $X(j\omega) = \pi \delta(\omega + \omega_c) + \pi \delta(\omega - \omega_c)$   
\nich gives  $Y(j\omega) = \frac{\pi}{2} \delta(\omega + 2\omega_c) + \pi \delta(\omega) + \frac{\pi}{2} \delta(\omega - 2\omega_c)$  and then  
\nnputing the inverse Fourier transform to get  $y(t) = \frac{1}{2} + \frac{1}{2} \cos(2\pi (2f_c) t)$ .  
\nhas frequencies  $-2f_c$ , 0, and  $+2f_c$ . Here,  $f_{\text{max}} = 2f_c$ .  
\nnpling Theorem:  $f_s > 2f_{\text{max}}$ .  
\nte: Because the component at  $2f_c$  in  $y(t)$  is a cosine, one could use  $f_s \ge 2f_{\text{max}}$ .  
\ncontinuous-time signal for  $-\infty < t < \infty$ .

 $x(t)$  has frequencies  $-f_c$  and  $+f_c$ . Cascade of two squaring blocks:

$$
y(t) = (x^2(t))^2 = \left(\frac{1}{2} + \frac{1}{2}\cos(2\pi(2f_c)t)\right)^2
$$
  

$$
y(t) = \frac{1}{4} + \frac{1}{2}\cos(2\pi(2f_c)t) + \frac{1}{4}\cos^2(2\pi(2f_c)t)
$$
  

$$
y(t) = \frac{3}{8} + \frac{1}{2}\cos(2\pi(2f_c)t) + \frac{1}{8}\cos(2\pi(4f_c)t)
$$
  
Here,  $f_{\text{max}} = 4f_c$ . Choose  $f_s > 2f_{\text{max}}$ .

**Sinusoidal amplitude modulation:**

$$
y(t) = \text{sinc}\left(\frac{t}{T_0}\right)\cos(2\pi f_c t) = x(t)\cos(2\pi f_c t)
$$

**Modulation property for the Fourier transform:**

$$
Y(j\omega) = \frac{1}{2}X(j(\omega + \omega_0)) + \frac{1}{2}X(j(\omega - \omega_0))
$$

**Frequency content of**  $X(j\omega)$  **shifts left & right by**  $\omega_0$ **. From the Fourier transform table on** *SPFirst* **p. 338,**

$$
X(j\omega) = T_0 \text{ rect}\left(\frac{\omega}{\omega_0}\right)
$$
  

$$
Y(j\omega)
$$
  

$$
Y(j\omega)
$$
  

$$
Y(j\omega)
$$
  

$$
\omega_0
$$
  

$$
Y(j\omega)
$$
  

$$
\omega_0
$$
  

$$
\omega_1
$$
  

$$
\omega_0
$$
  

$$
\omega_1
$$
  

$$
\omega_2
$$
  

$$
-\omega_c - \frac{1}{2}\omega_0
$$
  

$$
-\omega_c - \frac{1}{2}\omega_0
$$
  

$$
-\omega_c
$$
  

$$
-\omega_c
$$
  

$$
-\omega_c
$$
  

$$
-\omega_c
$$
  

$$
-\omega_c
$$
  

$$
-\omega_c
$$
  

$$
-\omega_c
$$
  

$$
-\omega_c
$$
  

$$
-\omega_c
$$
  

$$
-\omega_c
$$
  

$$
-\omega_c
$$
  

$$
-\omega_c
$$
  

$$
-\omega_c
$$
  

$$
-\omega_c
$$
  

$$
-\omega_c
$$
  

$$
-\omega_c
$$
  

$$
-\omega_c
$$
  

$$
-\omega_c
$$
  

$$
-\omega_c
$$
  

$$
-\omega_c
$$
  

$$
-\omega_c
$$
  

$$
-\omega_c
$$
  

$$
-\omega_c
$$
  

$$
-\omega_c
$$
  

$$
-\omega_c
$$
  

$$
-\omega_c
$$
  

$$
-\omega_c
$$
  

$$
-\omega_c
$$
  

$$
-\omega_c
$$
  

$$
-\omega_c
$$
  

$$
-\omega_c
$$
  

$$
-\omega_c
$$
  

$$
-\omega_c
$$
  

$$
-\omega_c
$$
  

$$
-\omega_c
$$
  

$$
-\omega_c
$$
  

$$
-\omega_c
$$
  

$$
-\omega_c
$$
  

$$
-\omega_c
$$
  

$$
-\omega_c
$$
  

$$
-\omega_c
$$
  

$$
-\omega_c
$$
  
<

 $y(t)$  has frequencies [ $-f_c - \frac{1}{2}$  $\frac{1}{2} f_0$  ,  $-f_c + \frac{1}{2}$  $\frac{1}{2}$ f<sub>0</sub> ] and [f<sub>c</sub>  $-\frac{1}{2}$  $\frac{1}{2} f_0$  ,  ${f_c} + \frac{1}{2}$  $\frac{1}{2}f_0$  ]. **Here,**  $f_{max} = f_c + \frac{1}{2}$  $\frac{1}{2}f_0$  and choose  $f_s > 2 f_{max}$  to satisfy Sampling Theorem